## MATH 3MB3 final sample questions

Special Instructions:

• Casio FX-991 MS or MS Plus calculator allowed, no other external aids

• Stability condition for 2D discrete-time systems: stable if  $|T| < 1 + \Delta < 2$ 

- Stability condition for 2D continuous-time systems: stable if T<0 and  $\Delta>0$  Jensen's inequality:  $\overline{f(x)}\approx f(\bar{x})+\frac{\sigma^2}{2}\frac{\partial^2 f}{\partial x^2}$  delta method:  $\sigma^2(f(x))\approx\sigma^2(x)\left(\frac{\partial f}{\partial x}\right)^2$

# Python coding

- 1. Write Python code that simulates a stochastic version of the Nicholson-Bailey model:
- number of hosts surviving is a binomial deviate with probability based on the escape parameter q and the number of parasitoids at the previous time step  $P_t$ :

$$S_t \sim \text{Binomial}(1 - \exp(-qP_t), V_t)$$

• number of hosts at the next time step is a Poisson deviate with mean equal to  $rS_t$ :

$$V_{t+1} \sim \text{Poisson}(rS_t)$$

• number of parasitoids at the next time step is a Poisson deviate with mean equal to  $c(V_t - S_t)$ :

$$P_{t+1} \sim \text{Poisson}(c(V_t - S_t))$$

Using numpy.random.binomial(n,p) to draw binomial deviates with number of trials n and probability p and numpy.random.poisson(lam) to draw Poisson deviates, write code to simulate this system for 20 time steps (including the first time step) and stores the values in a  $20 \times 2$  numpy array. You can assume the following code has already been run:

```
import numpy as np
import numpy.random as npr
r, c, q = 2, 1.5, 0.5
NO, PO = 5, 1
```

2. A predator-prey functional response model that allows for depletion is as follows:

$$\frac{dN}{dt} = -P \cdot \frac{aN}{1 + ahN}$$

Write Python code to integrate this system of differential equations numerically, using scipy.integrate.odeint, for times 0, 0.1, 0.2, ... 20. You can assume the following setup code has already been run.

```
import numpy as np
import scipy.integrate
params = P, a, h = 2, 1, 0.1
NO = 10 ## initial condition
```

Remember that scipy.integrate.odeint() takes the arguments func (gradient function), y0 (initial values), t (sequence of time points), in that order, and that func must have arguments y (state variables) and t0 (time), in that order.

#### Discrete-time models

3. Consider the deterministic version of the Nicholson-Bailey model given in question 1:

$$V_{t+1} = rV_t e^{-qP_t}$$

$$P_{t+1} = cV_t \left(1 - e^{-qP_t}\right)$$

Find its equilibria and evaluate their stability. (Assume  $r, q, c, P_0, V_0 > 0$ .)

## Continuous-time models

4. The MacArthur-Rosenzweig predator-prey model:

$$\begin{aligned} \frac{dV}{dt} &= rV\left(1 - \frac{V}{K}\right) - \frac{aPV}{1 + ahV} \\ \frac{dP}{dt} &= -mP + \frac{acPV}{1 + ahV} \end{aligned}$$

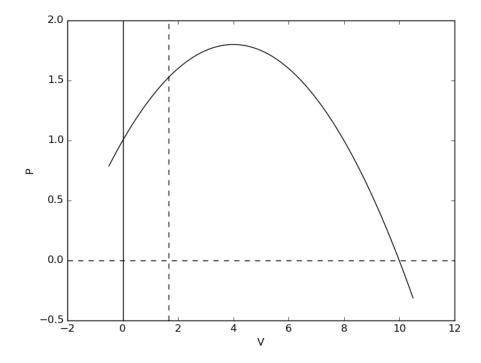

- a. Redraw the phase plane with the nullclines on your answer sheet and (1) label/identify the equilibria (not stability); (2) label/identify the nullclines (i.e., whether dashed nullclines and solid nullclines represent dV/dt = 0 or dP/dt = 0; (3) the qualitative direction of the vector field (i.e. whether the flow is moving left vs. right or up vs. down) in each of the four regions in the positive quadrant.
- b. If V and P both have units of density, what are the units of all of the parameters?
- c. Derive non-dimensional versions of the equations by applying the substitutions  $\tau=mt,\ x=V/K,$  y=P/K.

5. For the Rosenzweig-MacArthur model, compute the Jacobian. Analytically solve for all of the equilibria where  $V^*$ ,  $P^*$ , or both are zero, and evaluate the stability of these equilibria (assuming all parameters are > 0).

# Stochastic models

6. Suppose a random variable X has mean m and variance V and that  $f(x) = 1 - \exp(-cx)$ . What is  $f(\bar{X})$ ? Is  $\overline{f(X)}$  greater than or less than  $f(\bar{X})$ ? Why? What is the approximate value of f(X), using Jensen's inequality? What is the approximate value of the variance of f(X), using the Delta method?

The End